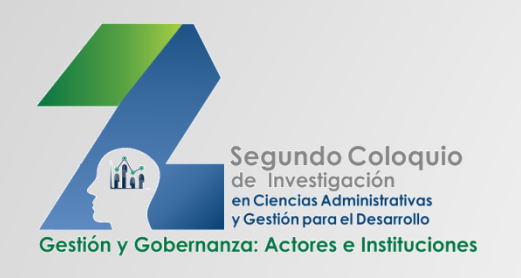

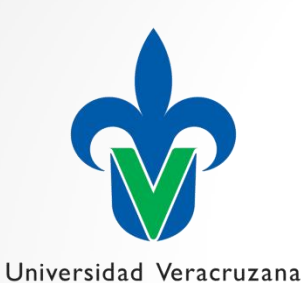

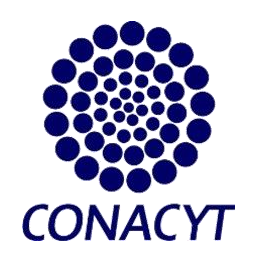

#### **VESTIGACIÓ** LOQUIO CEST ESARROLL

**"GESTIÓN Y GOBERNANZA: ACTORES E INSTITUCIONES"**

#### Estrategia para Dimensionar la Participación de **Mercado de Nuevos Negocios** (Codificación J.E.L.: M31, M13, M21)

Modalidad: Resultados preliminares de investigaciones en **proceso** 

*Divvio Gallegos Paniagua*

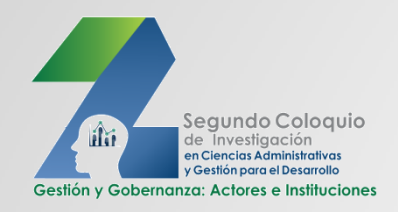

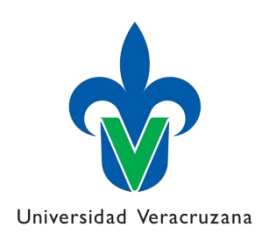

# **Agenda**

Problemática Fundamentos Objetivos Metodología empleada Resultados Propuesta de procedimiento Fuentes de información Anexos

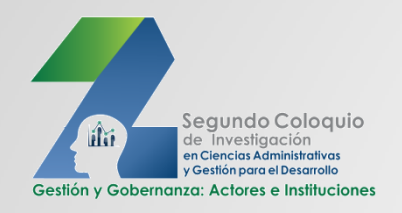

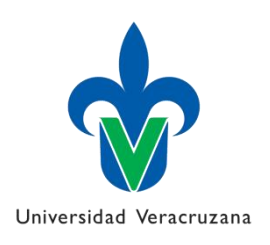

### **Problemática**

 Cuando un microempresario elabora el plan de negocios para su nueva empresa. se encuentra ante la necesidad de calcular las ventas que habrá de tener; para tal propósito hay varios procedimientos muchos de ellos complicados en su ejecución para un micro o pequeño empresario que no tiene formación académica o que si la posee es en áreas poco familiarizadas con la estadística

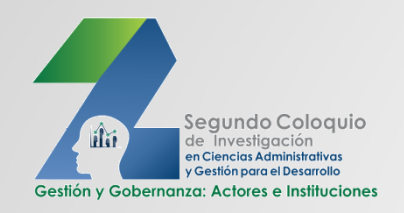

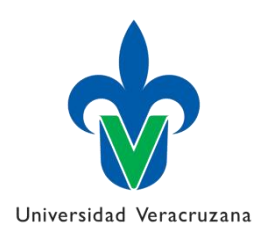

### **Fundamentos: Complejidad**

 Algunos de dichos procedimientos son: proyección, regresión, correlación, series de tiempo y suavización exponencial (Baca, 2013)

 "El cuarto método es el más empleado y se basa en el uso de datos de series temporales, que mediante análisis regresionales multivariables busca definir la función de la demanda más adecuada al proyecto" (Sapag y Sapag, 2008: 75).

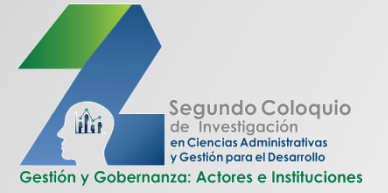

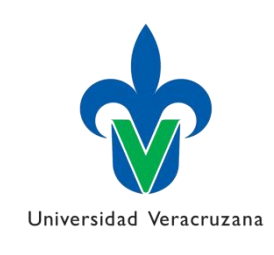

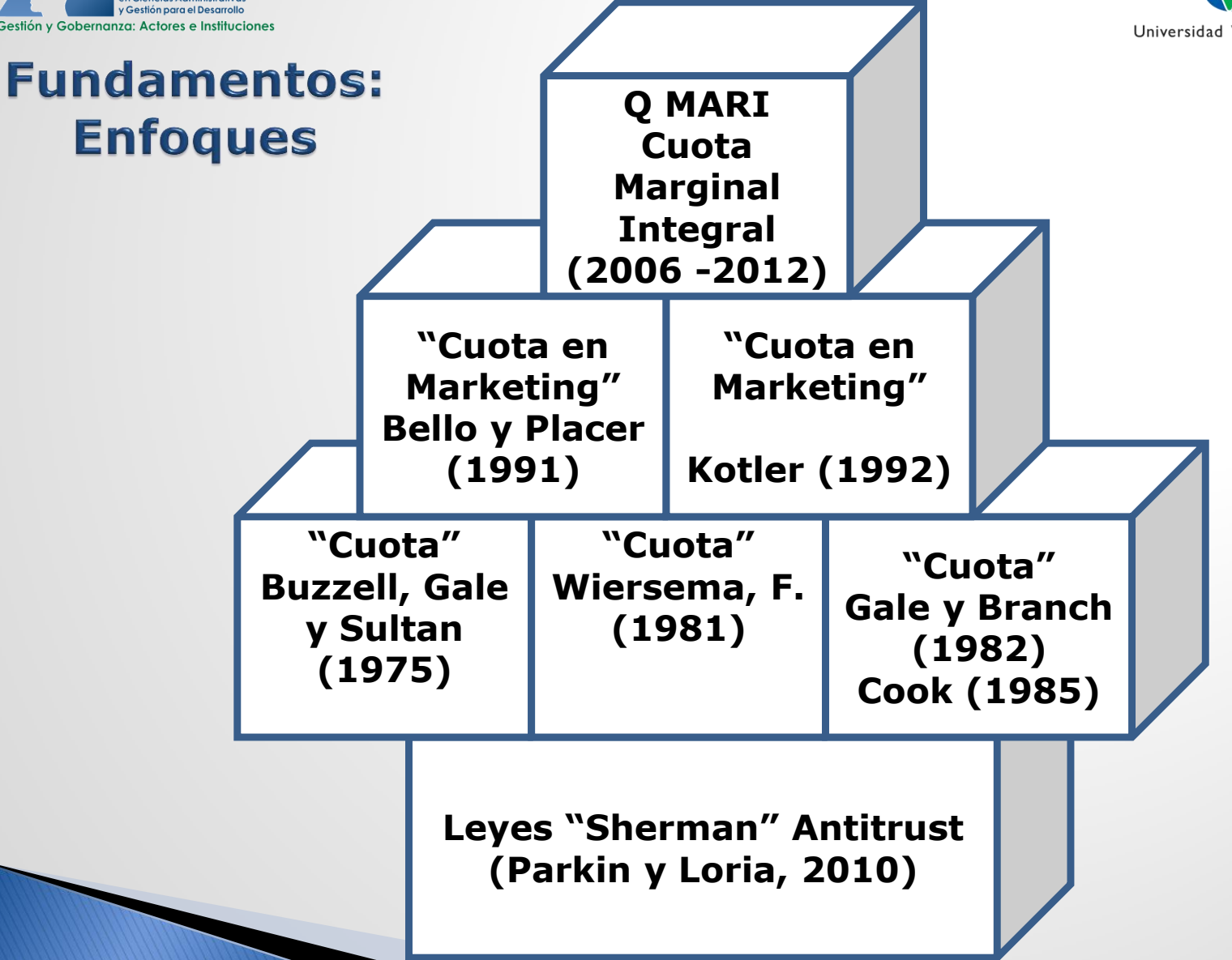

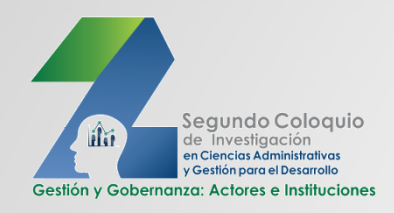

**Objetivo** 

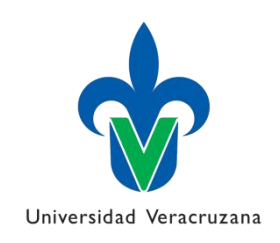

### Elaborar un instrumento para **estimar** las **ventas** futuras de las **microempresas**, que sea **amable** en su construcción, sus usos y sus resultados, a partir del concepto **Cuota de Mercado** (Market Share)

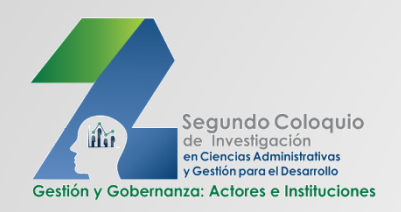

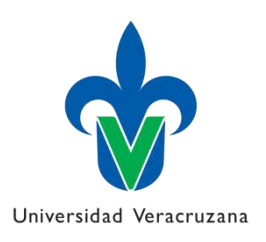

## Metodología empleada

Prueba ensayo:

- **1. Generación de la idea**
- **2. Desarrollo de la idea**
- **3. Aplicación piloto de la idea**
- **4. Desarrollo del Procedimiento**
- **5. Aplicación del Procedimiento**
- **6. Evaluación del Procedimiento**
- 7. Complementación del Procedimiento
- 8. Diseño del Modelo

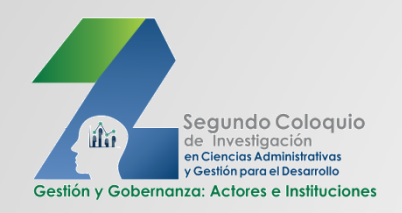

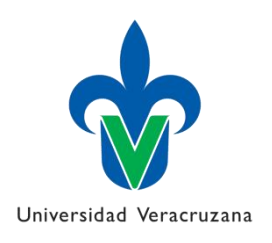

### **Resultados**

▶ De una muestra de 19 de 34 empresas y transcurridos tres años: a) Ventas Reales/ Ventas Estimadas *= .9408*

### Coeficientes Menores y mayores: *0.8168 a 1.0652*

### b) Ventas Reales 1er año/ Ventas Estimadas *= .8571*

#### Coeficientes Menores y Mayores: *0.6671 a 1.0453*

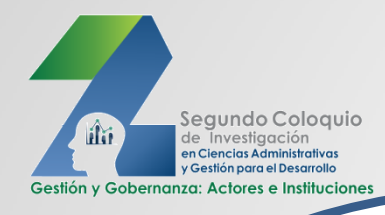

### Propuesta de **Procedimiento**

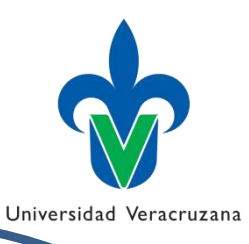

**1. Información de Mercados:**

**1.1 Recabar información de: competidores, valores para el cliente por competidor, precios por competidor y segmentos atendidos por competidor**

**2. Determinación de: competidores a enfrentar:**

> **2.1 Capacidad de la NE para crear Valores para el Cliente**

**2.2 Contrastación de NE con competidores**

**1.2 Recabar información de: preferencias de consumidores por competidor**

**3.Cálculo de Cuota para la Nueva Empresa**

**4.Cálculo de nuevas Cuotas por Competidor**

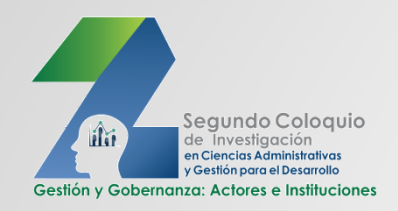

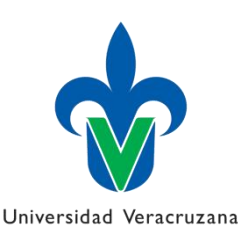

### **Fuentes de información**

Baca, G.(2013). *Evaluación de proyectos*.7ma. Edición.México:McGraw Hill. Bello, L. y Placer, J. (1991): "Cuotas de Mercado y Estrategia de Marketing. Medición del Impacto de Variables de Marketing", *Esic-Market*, 209-218.

Buzzell, R., Gale, B. y Sultan, R. (1975): "Market Share-A Key to Profitability", *Harvard Business Review*, 53(1), 97-106.

- Buzzell, R. y Wiersema, F. (1981): "Modelling Changes in Market Share: A Cross-Sectional Analysis", *Strategic Management Journal*, Vol. 2, 27-42.
- Buzzell, R., Gale, B. y Sultan, R. (1975): "Market Share-A Key to Profitability", *Harvard Business Review*, 53(1), 97-106.
- Cook, V. (1985): "The Net Present Value of Market Share", *Journal of Marketing*, 49, 49-63.
- Gale, B. y Branch, B. (1982): "Concentration versus Market Share: What Determines Performance and Why Does It Matter?", Antitrust Bulletin, 27, 83-106.
- Kotler, P y Amstrong, G. (2003). *Fundamentos de Marketing*. México: Pearson Educación.
- Parkin, M. y Loria, E. Microeconomía. Versión para Latinoamérica. Novena edición. México: Pearson.

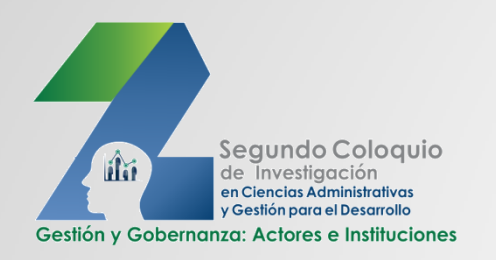

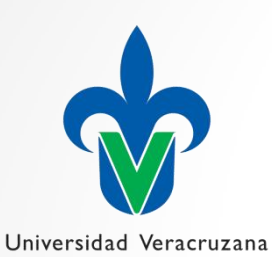

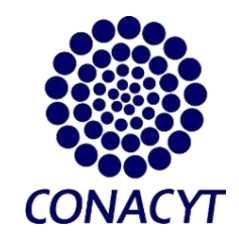

# **IGACIÓN** C

#### **"GESTIÓN Y GOBERNANZA: ACTORES E INSTITUCIONES"**

## Gracias

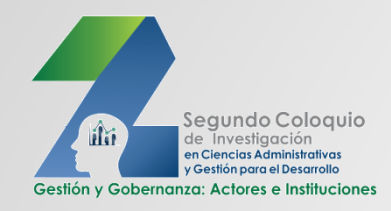

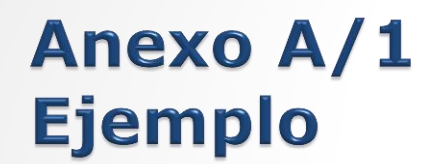

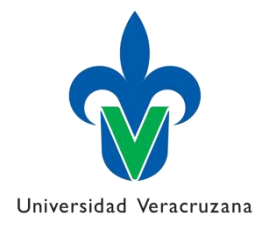

- 1. Información de cuotas de mercado actuales
- Preferencias de clientes por competidor (%)
- A: 24 B: 36 C: 5 D: 14 E: 12 F: 9
- 2. Evaluación Likert de oferta de valores para el cliente por competidor

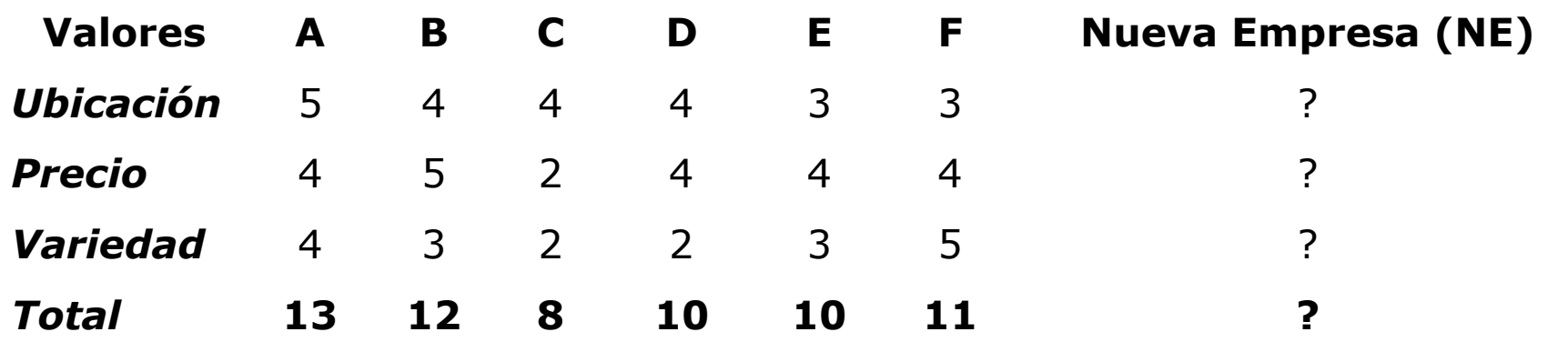

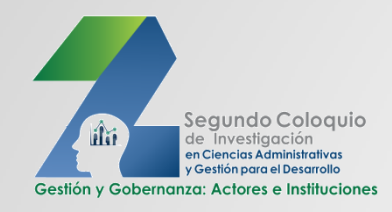

**Anexo A/2 Ejemplo** 

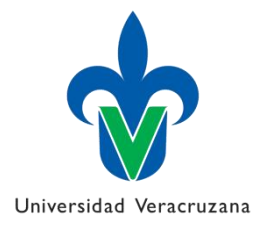

- 3. Determinación de competidores de la NE
- 3.1 Capacidad de crear valores de NE: 3.2 Valoración Likert de NE:

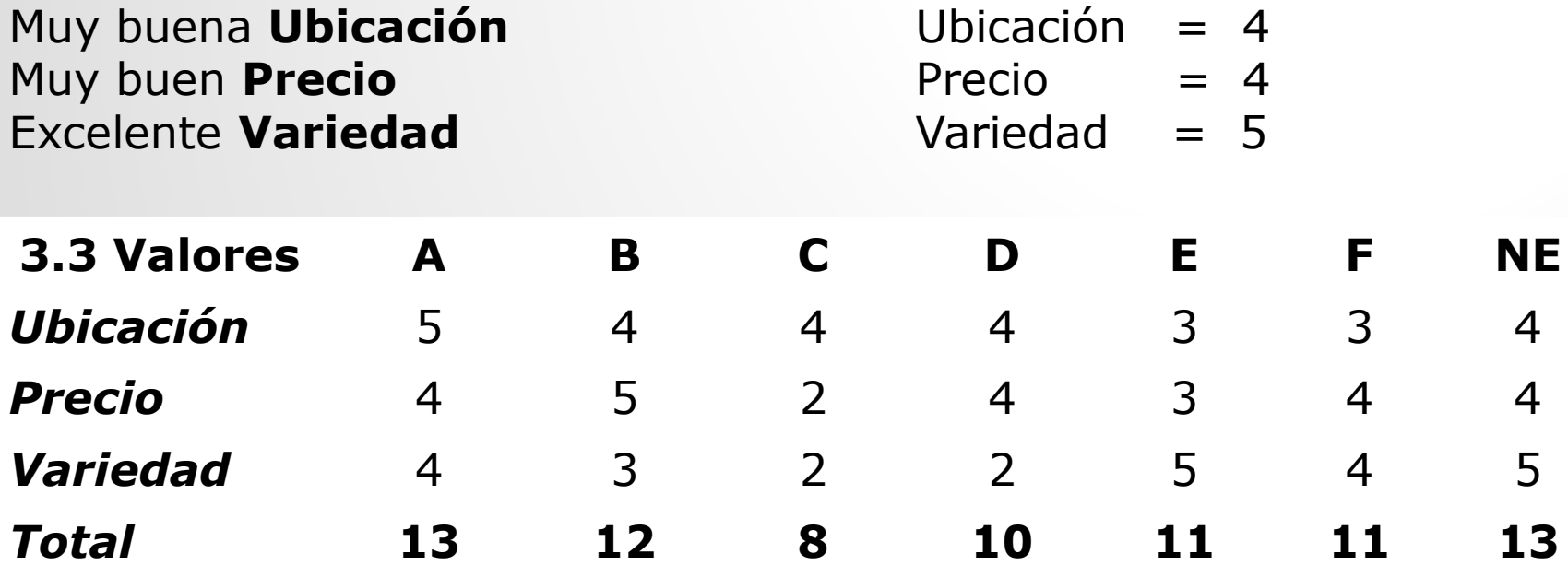

**3.4 Competidores de NE: A y B**

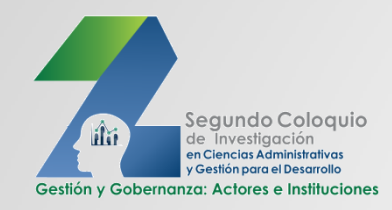

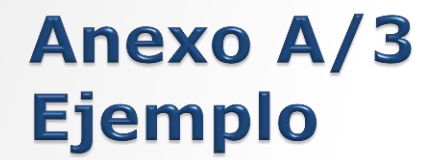

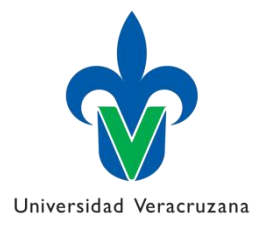

**A B NE** *Q* 24 36 ? **5. Calcular nuevas cuotas** Empresas A B NE *Nueva participación* 24–8 = **16** 36-12 = **24 20 Q NE = Q A + Q B / Nueva cantidad de Competidores Cuota NE = (24 + 36) / 3 = 20 Empresa A cede 24/ 3 = 8 unidades a NE Empresa B cede 36/ 3 = 12 unidades a NE** 4. Calcular cuota de Nueva Empresa (NE)

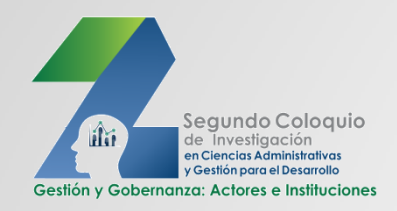

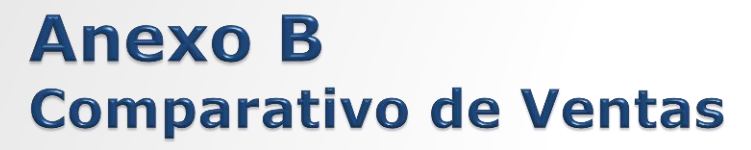

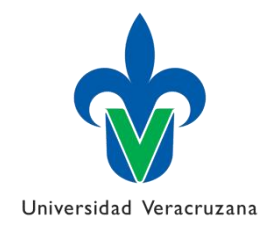

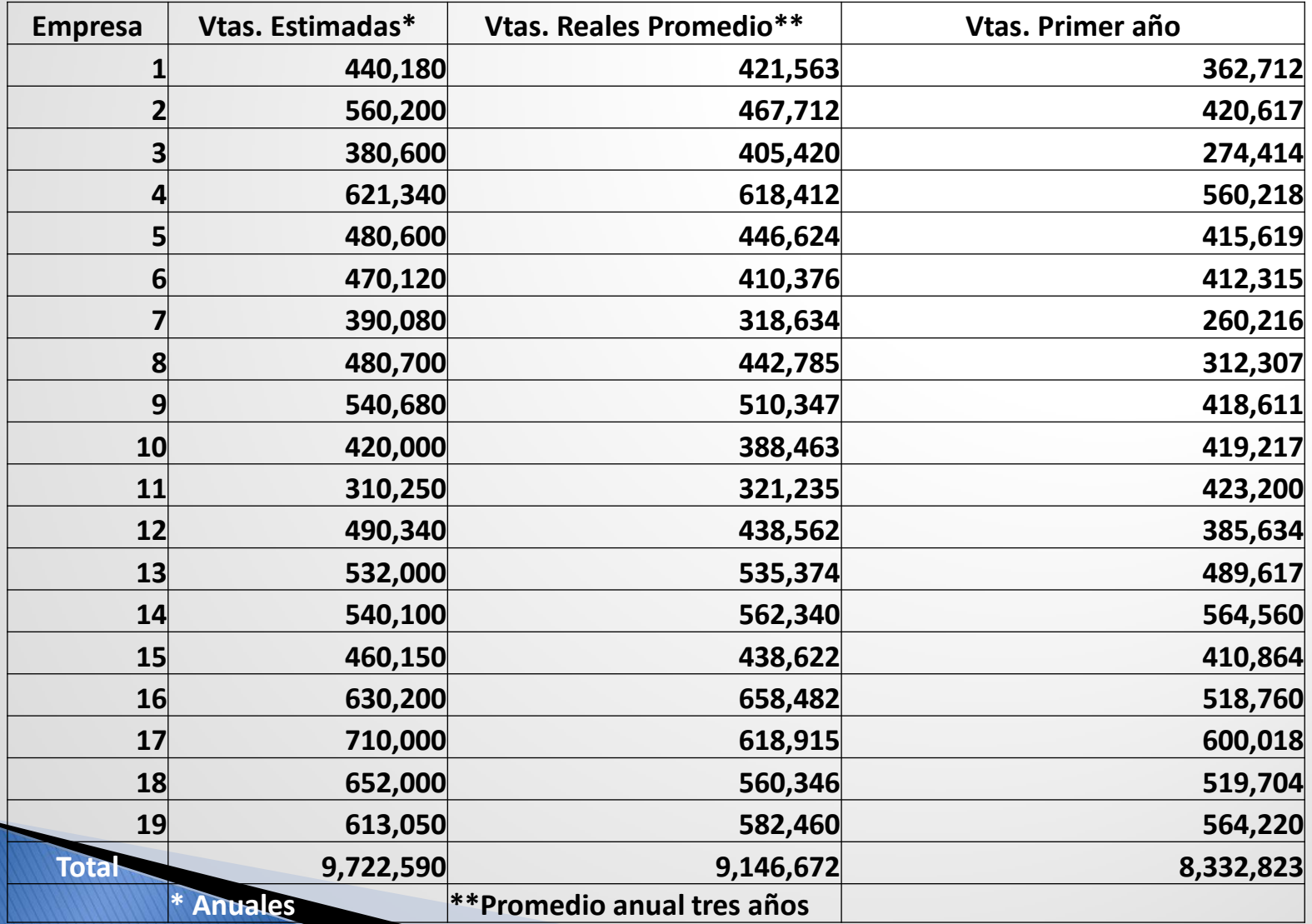

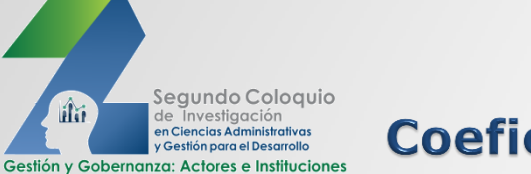

flii

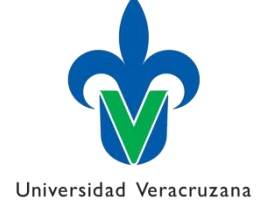

#### **Coeficientes: Ventas Reales/ Ventas**

**Estimadas** 

**Anexo C** 

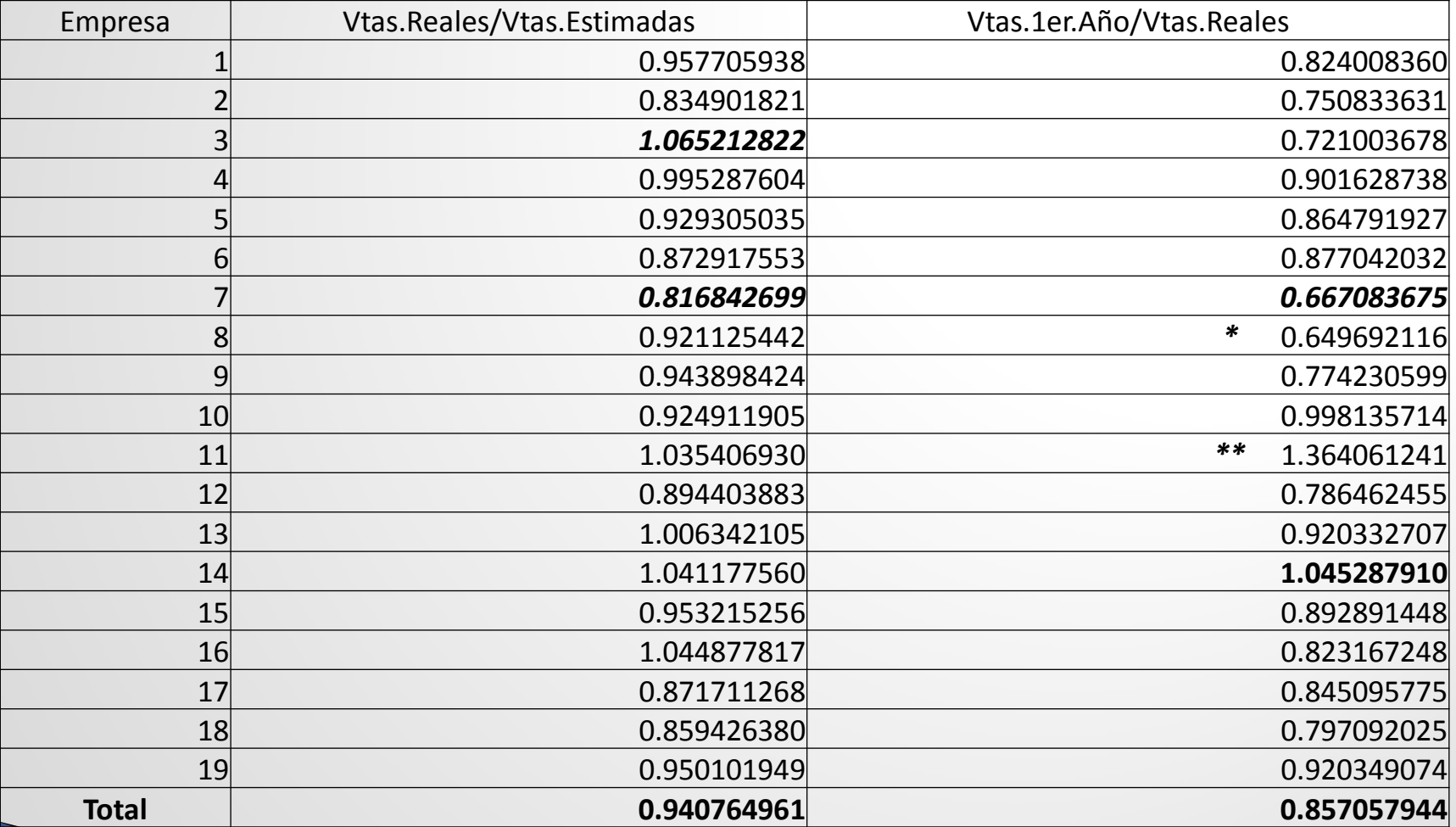